# **Code of Conduct (CoC) Chap. 4.3.2 Decommission and remove unused equipment**

 $26^{5}$ 

Bernard Maire-Amiot | Mardi 24 janvier 2023

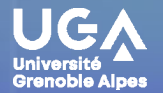

https://gricad.univ-grenoble-alpes.fr

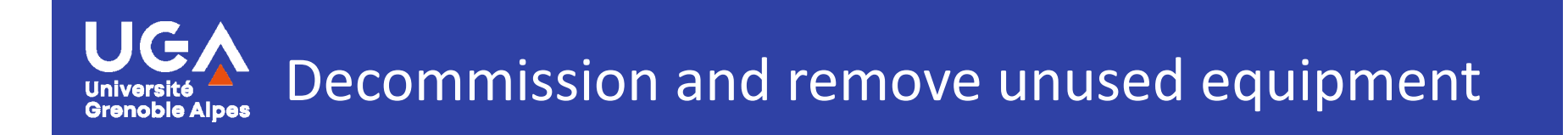

## Déclassement et retrait des équipements non utilisés

- $\blacksquare$  Mettez hors service et retirez complètement tout équipement non requis ou utilisé pour prendre en charge des services qui ne sont plus utilisés.
- $\blacksquare$  Le matériel installé doit être examiné régulièrement pour s'assurer qu'il est toujours nécessaire et qu'il prend en charge les services actifs.
- $\blacksquare$  Assurez le déclassement et le retrait des plates-formes de test et de développement une fois qu'ils ne sont plus nécessaires

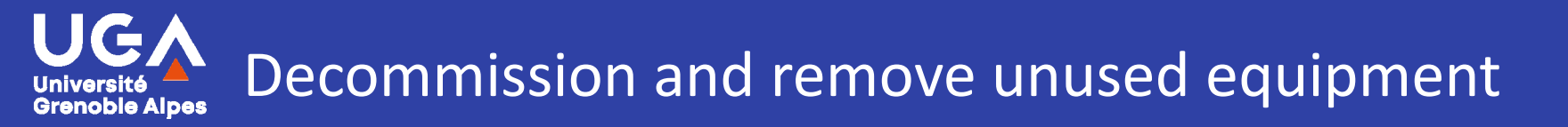

## Pourquoi enlever les équipements qui ne sont plus nécessaires ou utilisés ?

- $\blacksquare$  Un équipement à l'arrêt ne consomme pas d'électricité en particulier lorsque ses alimentations sont débranchées. Mais il participe au circuit d'air en laissant passer l'air de l'allée froide vers la salle (ou allée chaude) même si ses ventilateurs sont à l'arrêt.
- $\blacksquare$  Retirer les équipements non utilisés permet de visualiser l'espace réellement utile et mieux distribuer ou redistribuer la place disponible.
- $\blacksquare$  L'espace est précieux, il est limité par les dimensions de chaque salle; car il faut penser au coût de construction de salle et d'urbanisation des baies.
- $\blacksquare$ Une baie dans le Datacenter ne doit pas servir de stockage.
- $\blacksquare$  Un équipement qui n'est plus utilisé peut être utilisé par d'autres. Il peut avoir une seconde vie (via un don ou la bourse aux matériels du CNRS : https://intranet.cnrs.fr/Cnrs\_pratique/acheter/boursemateriel/Pages/default.aspx

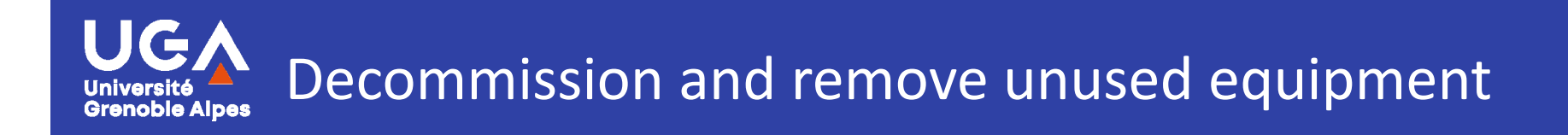

# Qui décide des équipements à enlever ?

- $\blacksquare$  La responsabilité de l'hébergement est différente de la responsabilité de l'administration système d'un équipement.
- $\blacksquare$  Il est question de répartition de l'espace, d'alimentation électrique, de raccordement réseau, de gestion des opérations de maintenance et des incidents de la salle.
- $\blacksquare$  Pour limiter le nombre d'interlocuteurs, le CT Datacentre essaie de regrouper le matériel par service ou laboratoire. Le représentant d'une unité répond pour l'ensemble des équipements
- $\blacksquare$  Plusieurs personnes peuvent partager ce rôle mais ils répondent toutes pour l'ensemble des équipements. Charge à chaque unité de s'organiser pour gérer la subdivision en différents projets ou services.

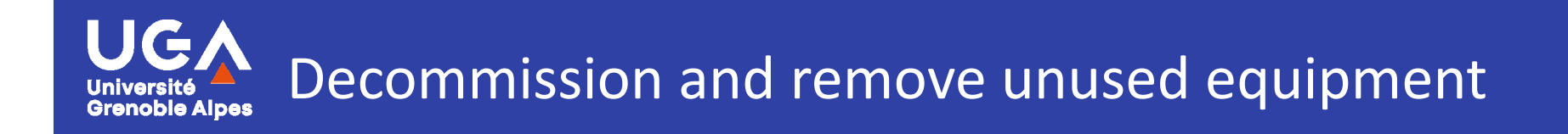

## Qui décide des équipements à enlever ?

- $\blacksquare$ Ces bonnes pratiques sont déléguées aux représentants d'hébergés.
- $\blacksquare$  Ils doivent mettre en place un suivi de l'usage de leurs équipements. C'est à lui de dire ce qui est utile en production, en test et en secours.
- $\blacksquare$  Un équipement devant être mis en œuvre rapidement pour palier une panne peut rester en place à l'arrêt (par exemple un commutateur réseau en secours)

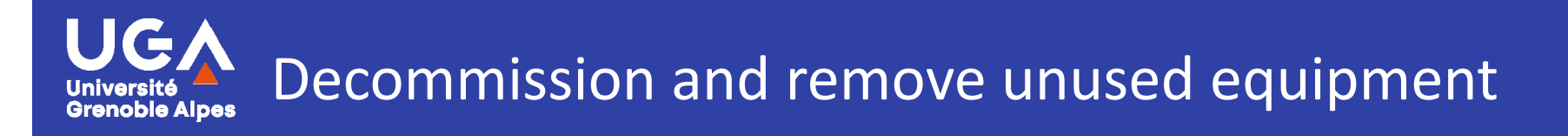

#### Comment mettre en œuvre cette bonne pratique ?

- $\blacksquare$  Contacter le CT Datacentre en amont des projets d'achat de nouveaux équipement
- $\blacksquare$  Faire régulièrement une revue des équipements avec leurs administrateurs et utilisateurs.
- $\blacksquare$  Préciser l'usage, la date prévue de retrait, la mutualisation possible avec d'autres projets ou services, la pertinence d'équipements spécifiques vis à vis des offres mutualisées …
- $\blacksquare$  Mettre à jour les fiches du formulaire de demande d'hébergement : les retraits, les modifications de durée.
- $\blacksquare$  Cas des partages de baies avec des labo ZRR, inscription croisée sur les listes des personnels autorisés dans la ZRR des laboratoires concernés.

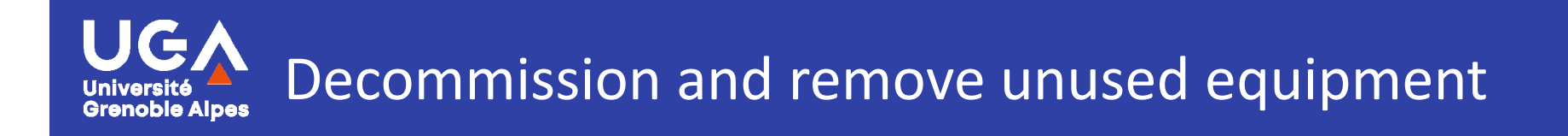

# Bien utiliser le formulaire d'hébergement

- $\blacksquare$  Il suffit de se rendre sur le site de Gricadhttps://gricad.univ-grenoble-alpes.fr/ Catalogue de services / Autres services de site / Hébergement de serveurs
- $\blacksquare$  Ou directement sur le lienhttps://gricad-media.univ-grenoblealpes.fr/portail/hebergement/demande-hebergement-physique
- $\blacksquare$ Vous devez vous identifier pour accéder à ce service
- $\blacksquare$  Ce lien sera susceptible de changer dans l'avenir si ce service est hébergé sur un autre serveur
- $\blacksquare$  Vous pouvez ajouter, modifier, voir ou supprimer un matériel que vous avezvous-même enregistré
- $\blacksquare$  Pour modifier le nom de la personne qui gère ce matériel, adressez-vous au CT Datacentre, ou détruisez la fiche et en refaire une autre à votre nom

**UGA** Decommission and remove unused equipment**Grenoble Alpes** 

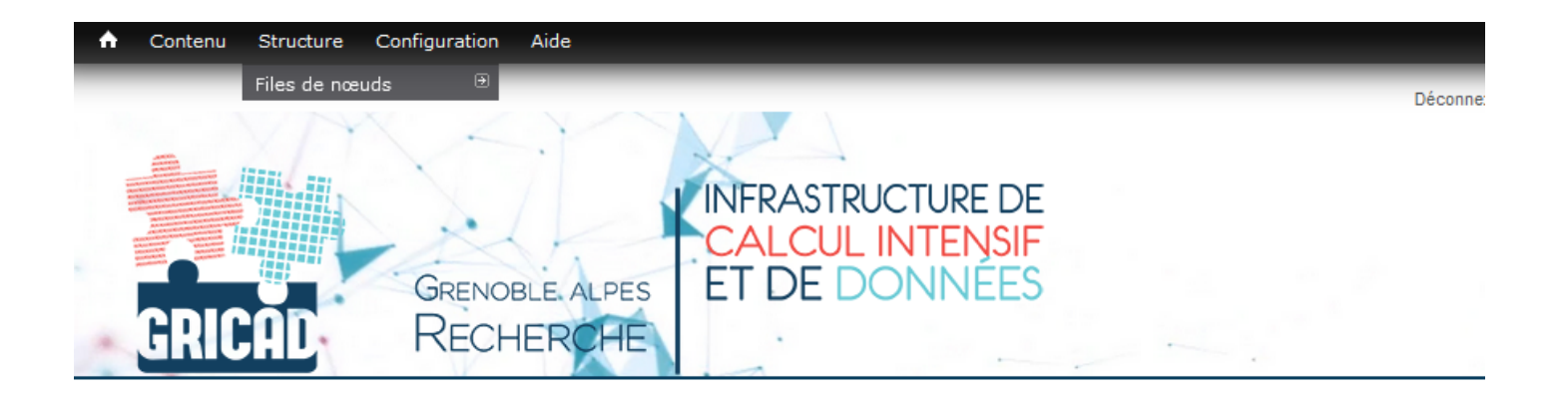

## Demande d'hébergement physique

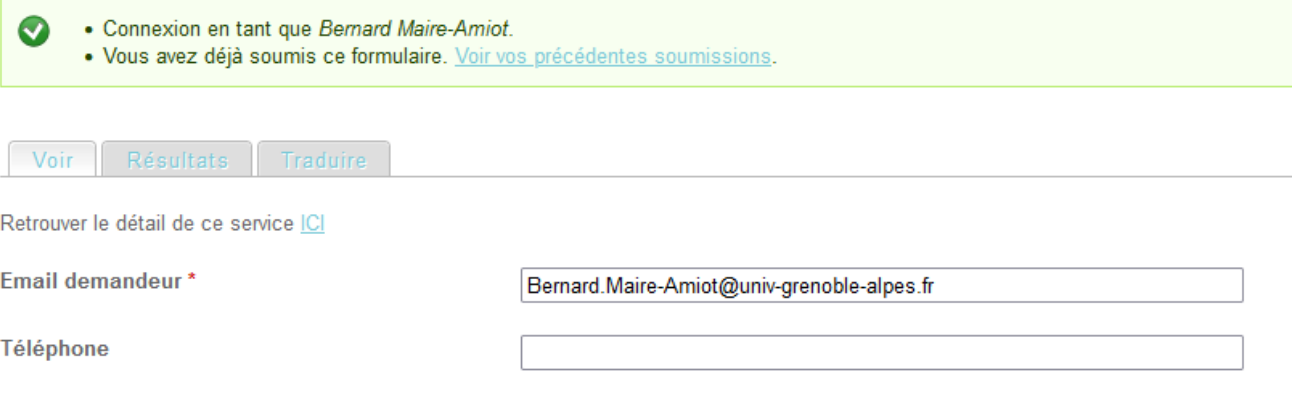

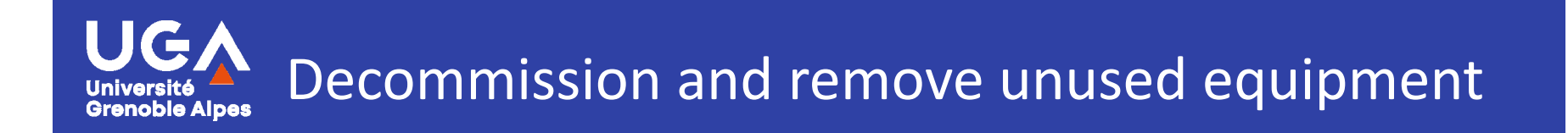

#### Infrastructure VERIMAG : Vincent Blanc

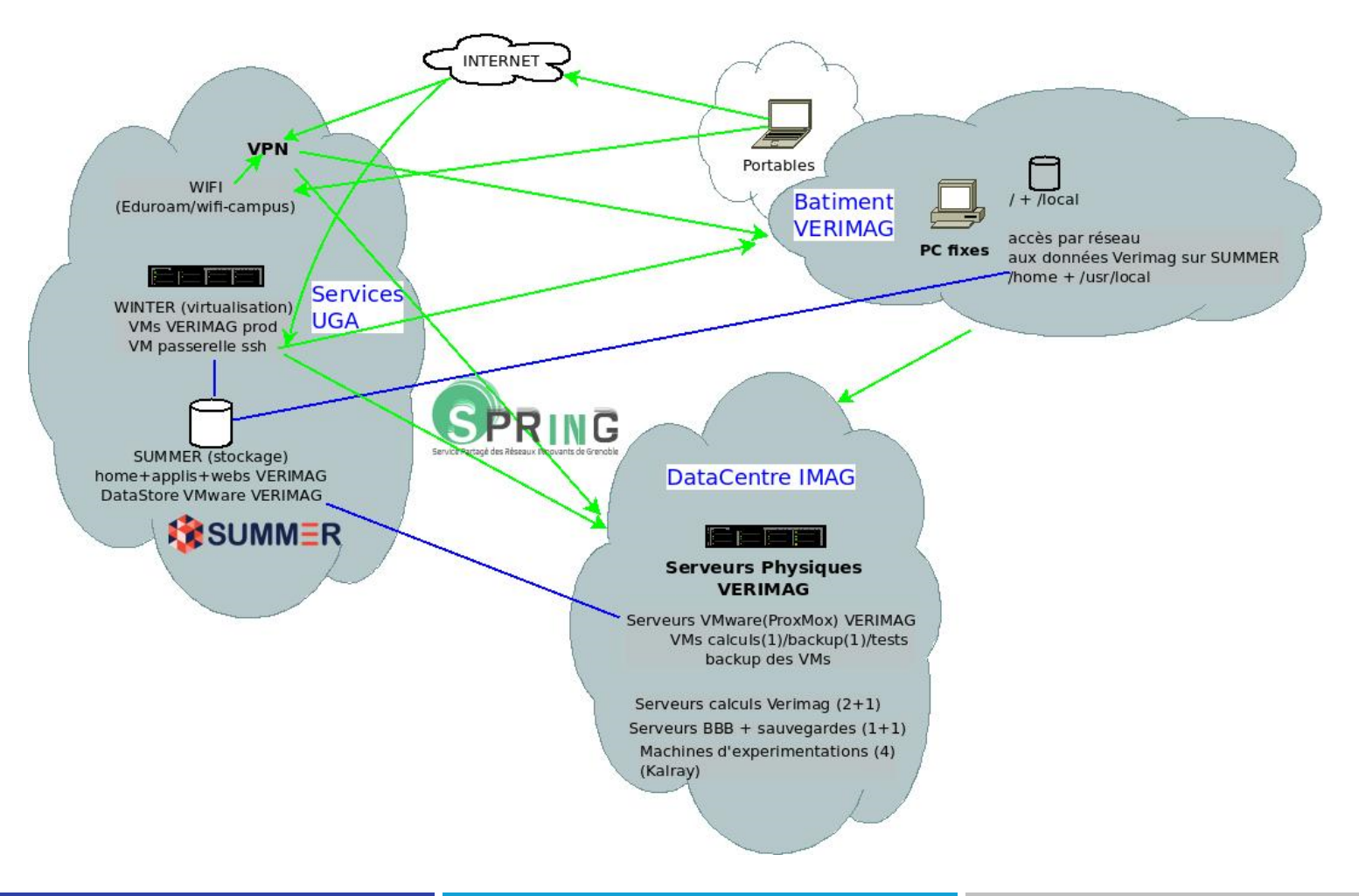

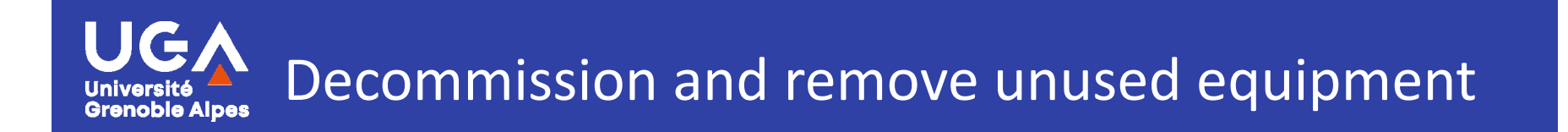

#### Infrastructure Institut Néel : Bernard Maire-Amiot

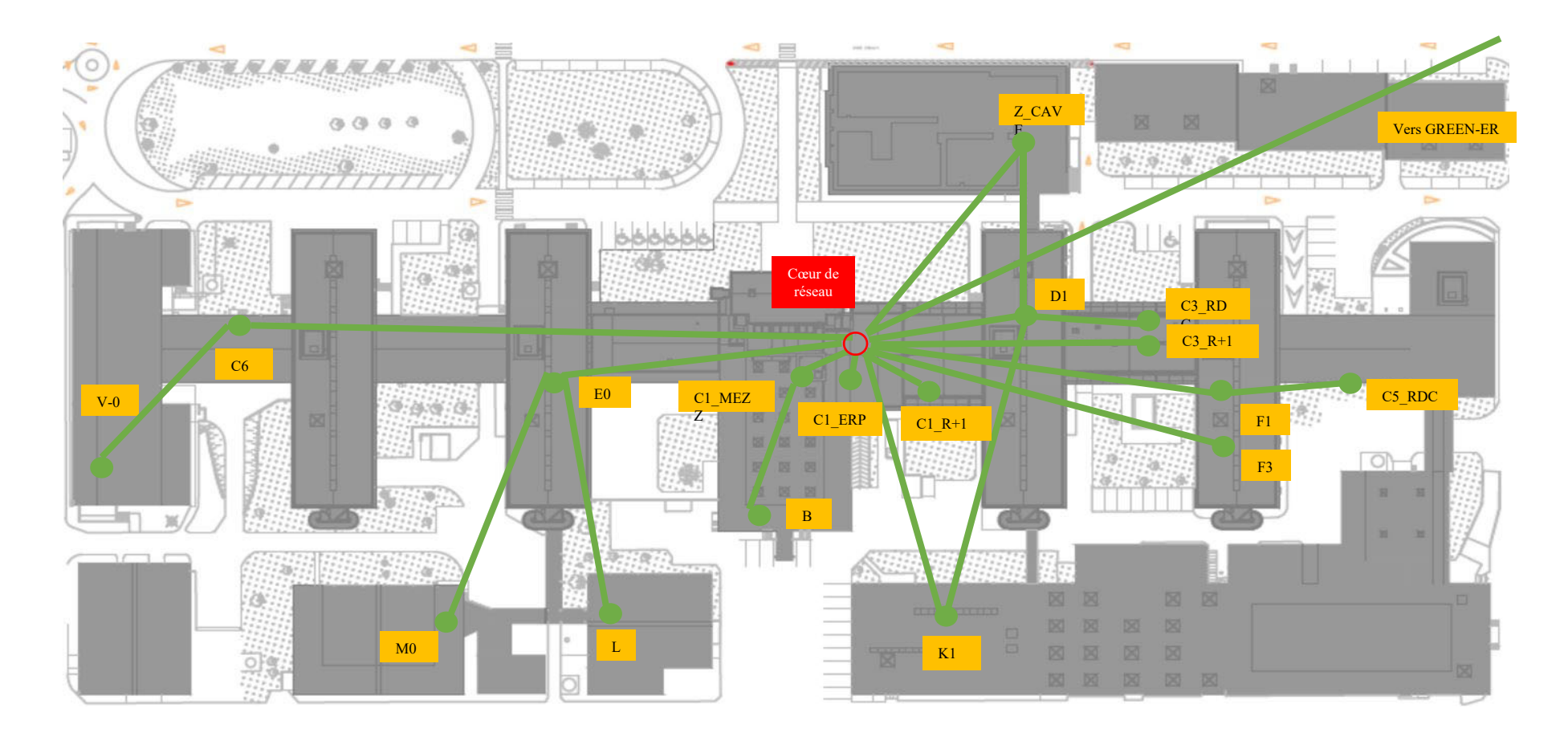